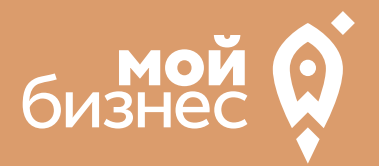

# УСЛУГИ ПО ИЗГОТОВЛЕНИЮ ГАЛЛИЧЕСКИХ БИЗНЕС-К И КОВАНЫХ ИЗДЕЛИЙ ОНЦЕПЦИЯ

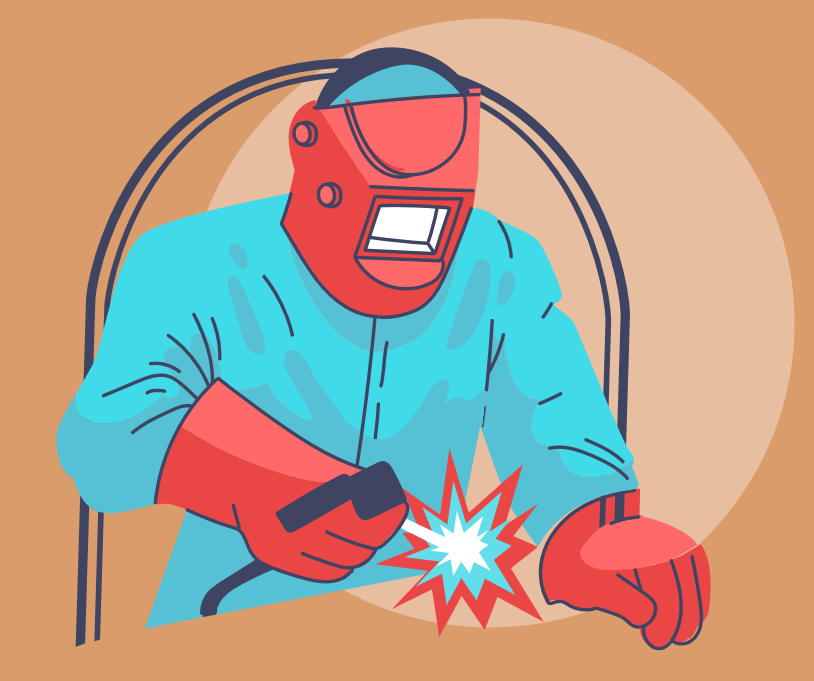

### СТАРТОВЫЕ ВЛОЖЕНИЯ: от 562 тыс. руб.

# УСЛУГИ ПО ИЗГОТОВЛЕНИЮ МЕТАЛЛИЧЕСКИХ МЕТАЛЛИЧЕСКИХ<br>И КОВАНЫХ ИЗДЕЛИЙ

В последнее время наблюдается рост интереса, как и несколько прошлые лет, к изделиям художественной ковки и металлическим конструкциям среди разных слоев населения.

Реставрация старинных, и строительство современных зданий, оформление интерьеров банков, офисов, магазинов, а также интенсивное возведение загородных дач, особняков, в художественном металле для их отделки. Прежде всего для кованых изделий, это оконные и дверные решетки, которые выполняют не только охранную функцию, но и придаютбольшую выразительностьархитектурномуобъекту.

Кованый металл стал также неотъемлемой частью интерьеров. Например, гостиная, зал с коваными наборами для обслуживания камина, зеркала в кованых рамах, затейливые подсвечники и изысканные люстры –все это необычно,оригинально.Металлические изделия на заказ пользуются еще большим спросом,будь то мебель для дома и дачи и многое другое

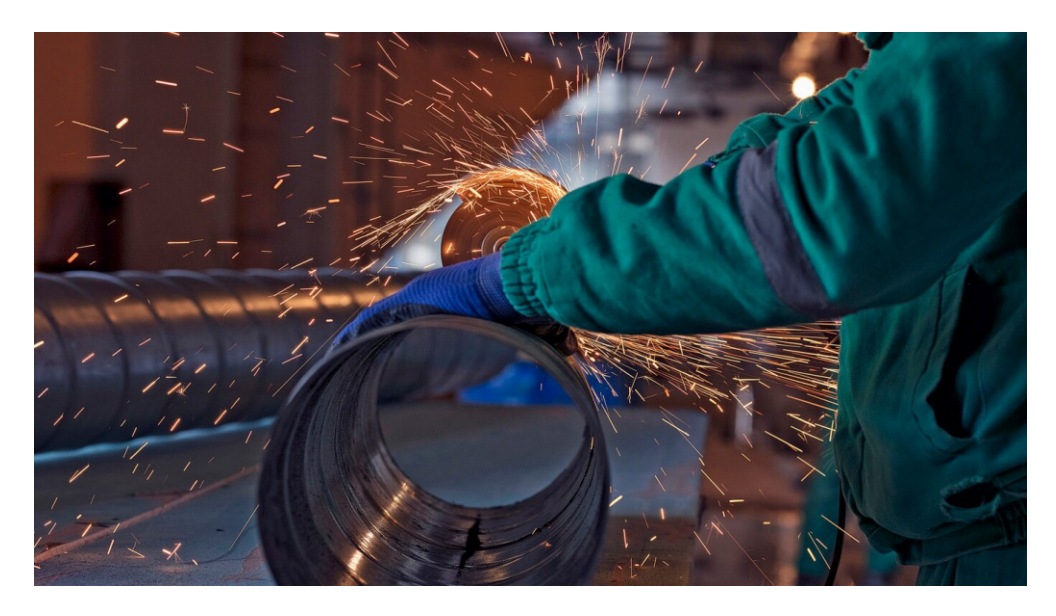

# **УСЛУГИ ПО ИЗГОТОВЛЕНИЮ<br>МЕТАЛЛИЧЕСКИХ В ГОЛЗНЕС ФО** МЕТАЛЛИЧЕСКИХ И КОВАНЫХ ИЗДЕЛИЙ

# ШАГ 1. ОФОРМЛЕНИЕ ИДЕИ АССОРТИМЕНТ

## ШАГ 1. ОФОРМЛЕНИЕ ИДЕИ, АССОРТИМЕНТ

**Вид выпускаемой продукции:** кованые элементы различной конфигурации (волюты, бублики, кольца, изготовление продольной скрутки, шишкикорзинки, пики, гусиные лапки, дуги и арки, хомуты, нанесение фактуры, балясины, шарики, обжим, рассечка, перила, цветочек, полусфера, пятачки и т.д.),и готовые кованые изделия,полученные из элементов путем сварки.

Продукция имеет широкое **применение** в строительстве, а именно при оформлении интерьеров и экстерьеров,а также в мебельной промышленности.

Продукция будет интересна **потребителям** своим высоким качеством и привлекательным внешним видом,а также вы будете предлагатьиндивидуальный подход к выполнению каждого из заказов.

#### **Основные сегменты потребителей:**

-Частные потребители;

-Компании,занимающиеся производством мебели,дверей и др.

-Государственные и административные организации.

Среди компаний-заказчиков могут быть предприятия из мебельной отрасли, отрасли по производству дверей, дизайнерские фирмы и фирмы, занимающиеся ландшафтным дизайном, ритуальные агентства, строительные фирмы –для выполнения клиентских заказов.Для собственных нужд кованые изделия могут использовать кафе,рестораны,гостиницы,бары,промышленные предприятия на всей территории региона;

Среди государственных и муниципальных организаций продукция компании будет востребована администрацией города, школами, детскими садами и другими для собственных нужд – к примеру, заборы, решетки на окна, мебель идругое.

Распространение продукции возможно осуществлять при помощи прямыхпродаж менеджерами непосредственно из фирмы.

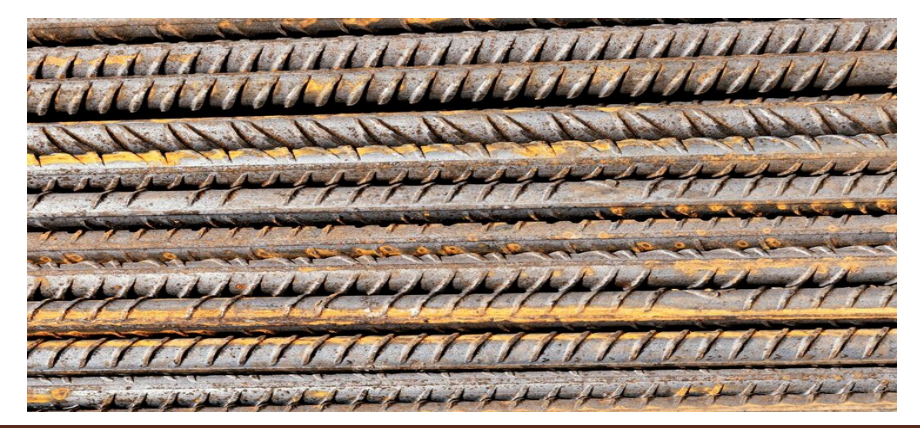

# **УСЛУГИ ПО ИЗГОТОВЛЕНИЮ<br>МЕТАЛЛИЧЕСКИХ ВО БОГЗНЕС ФО** МЕТАЛЛИЧЕСКИХ И КОВАНЫХ ИЗДЕЛИЙ

# ШАГ 2. РЕГИСТРАЦИЯ БИЗНЕСА

### **ВЫБОР ОРГАНИЗАЦИОННО -ПРАВОВОЙ ФОРМЫ.**

Выбор организационно-правовой формы небольшой пекарни зависит от наличия работников и формата:

- Если для реализации проекта требуется работники, или вы планируете продавать изделия через торговые точки, то необходимо открыть **ИП или ООО**. У ИП меньше отчетности, но если хотите работать с партнером,придется открытьООО.
- Если вы не планируете нанимать работников, а полностью заниматься своими силами рекомендуется зарегистрироваться в качестве **самозанятого**.

#### **ВЫБОР КОДА ОКВЭД.**

Код показывает ведомствам, чем занимается компания или предприниматель.При открытии бизнеса нужно указать основной код —той деятельности, которая будет приносить большую часть дохода,и выбрать несколько дополнительных.

Вот что можетподойти для мастерской,как основной код ОКВЭД:

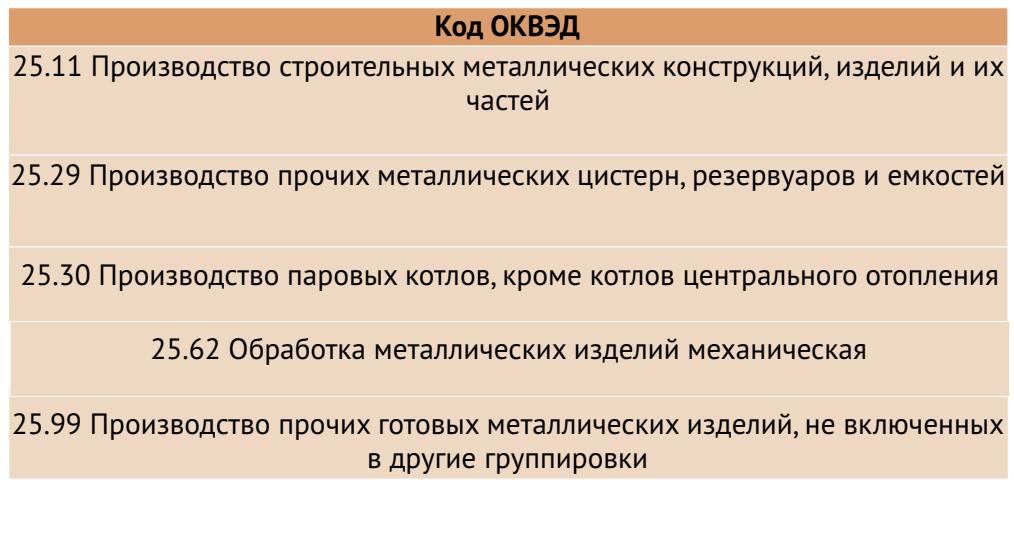

## ШАГ 2. РЕГИСТРАЦИЯ БИЗНЕСА

### **ПОРЯДОК РЕГИСТРАЦИИ ИП/ООО**

- Сформировать необходимый **пакет документов**  (подробнее по ссылке); 01
- **02 Выбрать способ предоставления** документов:
	- С помощью сервиса при наличии у заявителя ЭЦП.
	- **В электронном виде без электронной подписи** заявителя.
	- Через нотариуса, МФЦ или Центр "Мой бизнес".
- 03 **Предоставить документы** в регистрирующий орган;
- Получение документов о государственной регистрации.

**Важно!** Для быстрой и удобной регистрации бизнеса Вы можете воспользоваться услугами Центра «Мой бизнес». Сотрудники Центра проконсультируют вас по всем вопросам регистрации бизнеса, подготовят для вас все необходимые документы и направят в регистрирующий орган. Еще одним плюсом является то, что при регистрации не нужно будет оплачивать госпошлину в размере 800 рублей.Помимо этого,сразу при регистрации вы сможете открыть расчетный счет в банке.Это существенно сэкономит время.

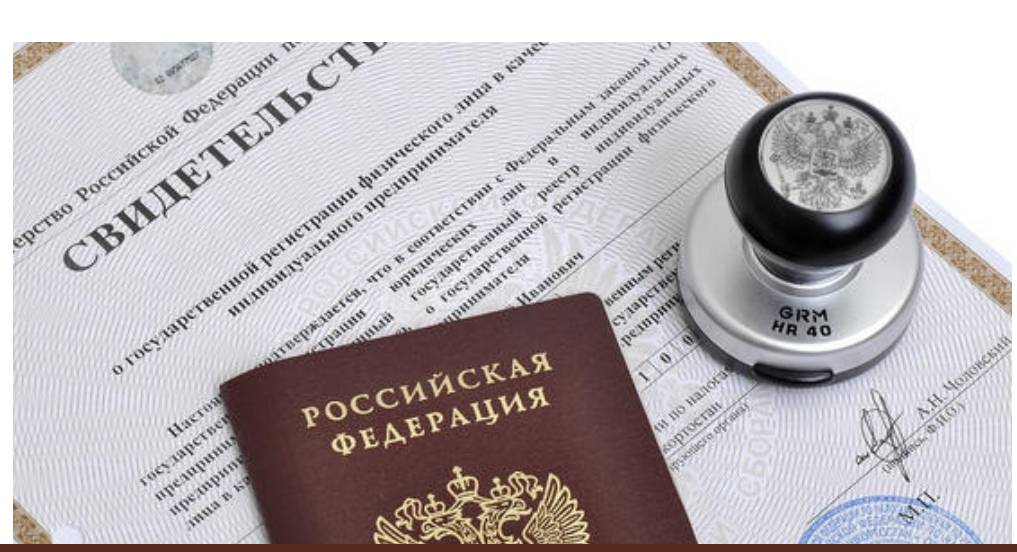

**Центр «Мой бизнес», Якутск, 88001005880, Мойбизнес14.рф**

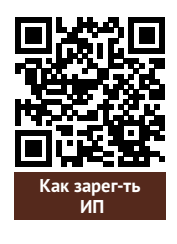

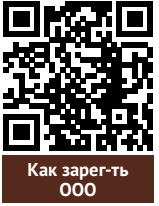

## ШАГ 2. РЕГИСТРАЦИЯ БИЗНЕСА

#### **ПОРЯДОКРЕГИСТРАЦИИ ВКАЧЕСТВЕСАМОЗАНЯТОГО**

- **Скачать приложение «Мой налог»** по следующим ссылкам: 01
- 02 Необходимо **согласиться на обработку данных** и с правилами приложения

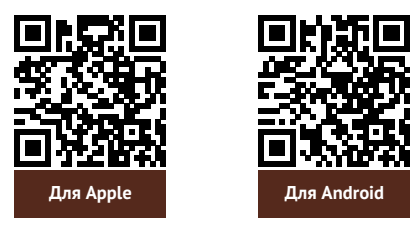

- 03 Нужно **выбрать способ регистрации:**
	- **Через личный кабинет** нужно ввести ИНН и пароль от личного кабинета,на сайте налоговой заполнить информацию (потребуется ИНН).Сайт налоговой дает инструкции по действиям для выполнения процедуры;
	- **Через Госуслуги** (потребуется мобильный телефон,почта,СНИЛС);
	- **По паспорту** -нужно подтвердить номер телефона, выбрать регион, сфотографироватьпаспорти себя.
- 04 **Выберите регион.** Учитывается не место жительства, <sup>а</sup> место ведения деятельности.
- 05 **Отсканируйте паспорт** при помощи приложения <sup>и</sup> **сделайте селфи** для подтверждения личности (или выберите фото из галереи).
- Подтвердите регистрацию и дождитесь оповещения через сообщение. 06

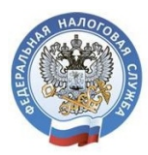

## МОЙ НАЛОГ

**МОБИЛЬНОЕ ПРИЛОЖЕНИЕ** ДЛЯ САМОЗАНЯТЫХ

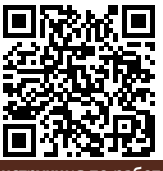

**Инструкция по работе [с приложением «Мой налог»](https://npd.nalog.ru/app/)**

Контакт-центр ФНС России **8 (800) 222-22-22**

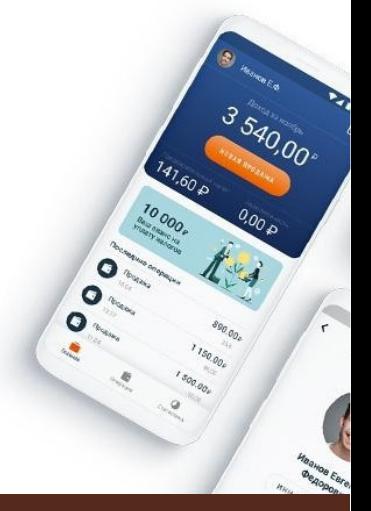

# **УСЛУГИ ПО ИЗГОТОВЛЕНИЮ<br>МЕТАЛЛИЧЕСКИХ ВЕТАЛЛИЧЕСКИХ** МЕТАЛЛИЧЕСКИХ И КОВАНЫХ ИЗДЕЛИЙ

# ШАГ 3. РАССЧИТАТЬ ВЛОЖЕНИЯ И ВЫРУЧКУ

## ШАГ 3. РАССЧИТАТЬ ВЛОЖЕНИЯ И ВЫРУЧКУ

#### **СТАРТОВЫЕ ВЛОЖЕНИЯ НА ОТКРЫТИЕ БИЗНЕСА**

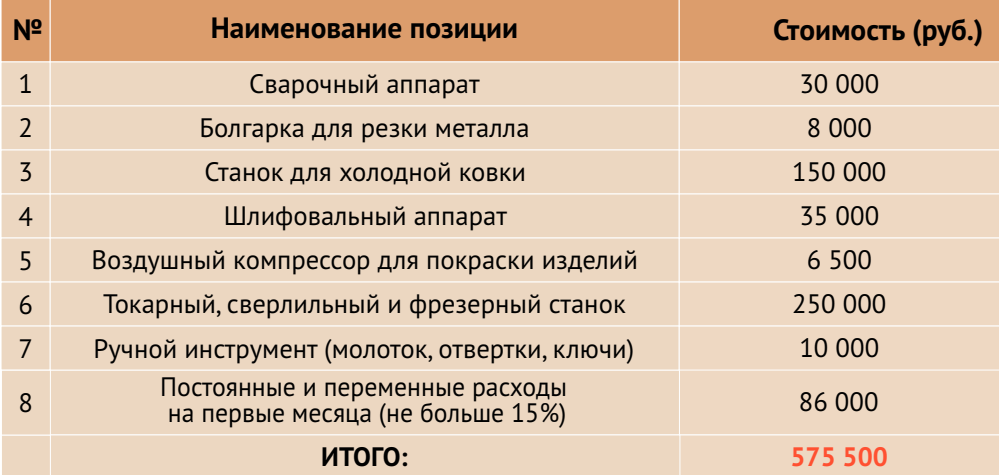

#### **ПРЕДПОЛОЖИТЕЛЬНАЯ ВЫРУЧКА В МЕСЯЦ**

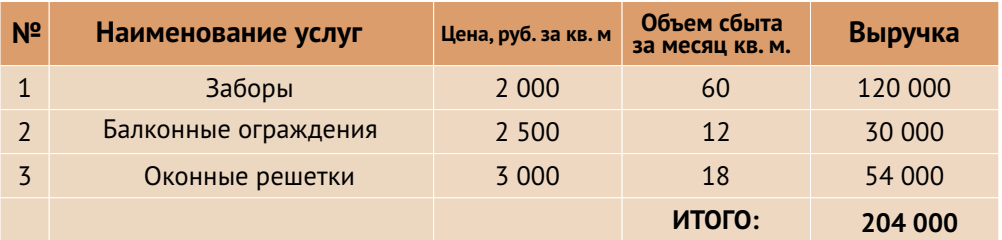

# **УСЛУГИ ПО ИЗГОТОВЛЕНИЮ<br>МЕТАЛЛИЧЕСКИХ ВЕЛИСЕ ФОРМАНИСАР** МЕТАЛЛИЧЕСКИХ И КОВАНЫХ ИЗДЕЛИЙ

# ШАГ 4. ФИНАНСОВОЕ ПЛАНИРОВАНИЕ

### ШАГ 4. ФИНАНСОВОЕ ПЛАНИРОВАНИЕ

#### **ПРОГНОЗИРОВАНИЕ ВЫРУЧКИ**

Первоначально необходимо определить структуру доходов и их источники,то есть спрогнозировать выручку.

Для получения расчета выручки необходимо посчитать планируемое количество каждого товара/услуги в месяц,и умножитьна цену товара.

#### **ВЫРУЧКА = КОЛИЧЕСТВО ТОВАРОВ \* ЦЕНУ ТОВАРА**

Размер выручки сам по себе ничего не говорит об эффективности бизнеса. Чтобы понять, прибыльна или убыточна компания, необходимо рассчитать чистую прибыль.

**Чистая прибыль (или убыток)** — это итоговый финансовый результат по итогам деятельности, за вычетом всех расходов.

#### **ПЛАНИРОВАНИЕ РАСХОДОВ**

**Операционные расходы** — все расходы, которые она несет в процессе своей работы (т.е. связанные с основным видом деятельности). Например, закупка товара,зарплаты,аренда,налоги,оплата подрядчиков.

Разобьем для удобства операционные расходы на инвестиционные, постоянные и переменные.

**Инвестиционные расходы** — это расходы, необходимые на создание бизнеса.Например, на покупку оборудования, аренду помещения и обеспечительные платежи по ней, ремонт. Данный вид расходов учитывается при расчете чистой прибыли (убытков) нарастающим итогом и помогает понять, насколько быстро окупится открываемый бизнес.

**Постоянные расходы**—это то,что оплачивается ежемесячно примерно в одинаковом объеме: аренда офиса, интернет, канцтовары, фиксированная зарплата бухгалтера.

**Переменные расходы** — это расходы, которые меняются вместе с выручкой.Например, это могут быть премии или бонусы для сотрудников, зависящие от количества и стоимости оказанных услуг. Также, к переменным расходам можно отнести стоимость расходных материалов.Продал —сделал выручку,не продал —не сделал.Выручка растет—и переменные расходы растут,падает—и они падают. Вообще не будет выручки – и этих расходов не будет.

## ШАГ 4. ФИНАНСОВОЕ ПЛАНИРОВАНИЕ

#### **Постоянные и переменные расходы в месяц**

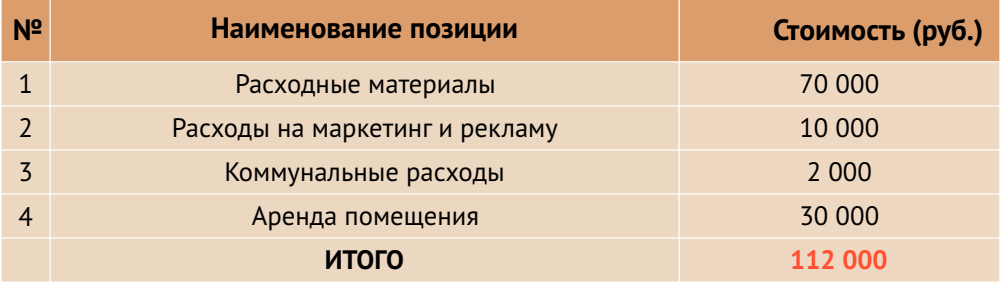

#### **Налоговые платежи в бюджет в год**

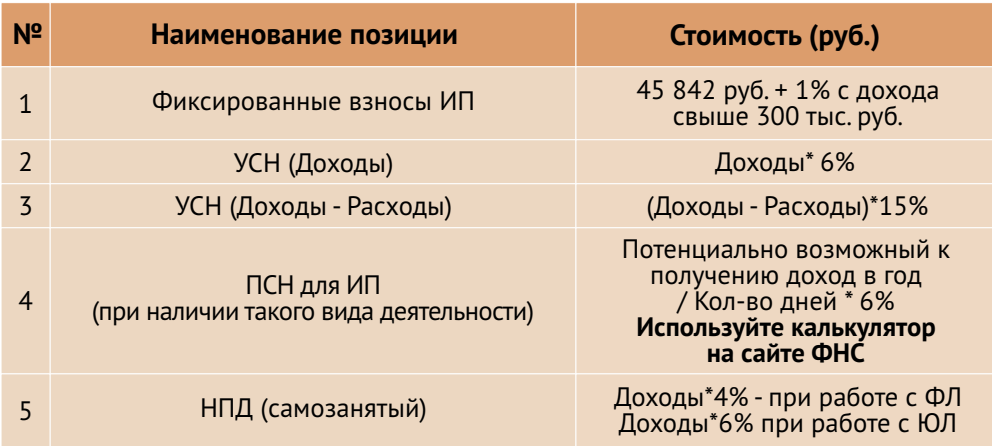

Суммы налоговых отчислений указаны при условии отсутствия наемных работников

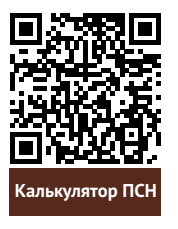

# **УСЛУГИ ПО ИЗГОТОВЛЕНИЮ<br>МЕТАЛЛИЧЕСКИХ ВОИЗНЕС ФО** МЕТАЛЛИЧЕСКИХ И КОВАНЫХ ИЗДЕЛИЙ

# ШАГ 5. ОСОБЕННОСТИ ВЕДЕНИЯ БИЗНЕСА

### ШАГ 5. ОСОБЕННОСТИ ВЕДЕНИЯ БИЗНЕСА

 Проведенный анализ рыночного спроса и конкурентной ситуации на рынке позволяет сделать вывод о высоком потенциале проекта на достаточно длительное время и хороших перспективах его дальнейшего развития.

Энергоснабжение предполагает внешнее подключение к промышленной (на 380 В) или бытовой (на 220 В) линии. Причем промышленные (трехфазные) электросети будут предпочтительнее бытовым (двухфазным) аналогам.

Микроклимат в помещении поддерживается с помощью системы обогрева и тепловых завес. Ведь станочный парк должен работать при температуре от 5 до 40 градусов Цельсия и при влажности воздуха не более 60 процентов.

Планировку помещения лучше доверить профессионалам – промышленным архитекторам и инженерам-технологам. Грамотное распределение обрабатывающих, складских и упаковочных зон могут предложить только эти специалисты.

 Предприниматель может по собственной инициативе оформить сертификат на любой вид металлических конструкций. В этом случае потребителю будет гарантировано, что то или иное изделие изготовлено в соответствии с государственными стандартами ТУ или ГОСТ Р. При оформлении подобной документации стандарты качества заказчик выбирает на свое усмотрение.

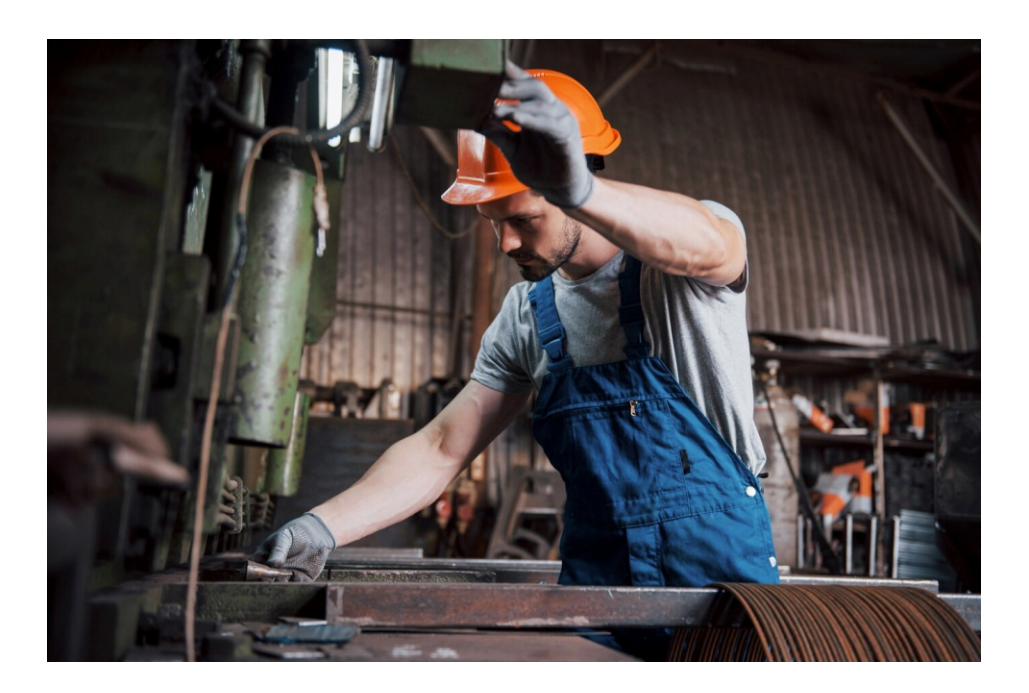

# **УСЛУГИ ПО ИЗГОТОВЛЕНИЮ<br>МЕТАЛЛИЧЕСКИХ ВОИЗНЕС ФО** МЕТАЛЛИЧЕСКИХ И КОВАНЫХ ИЗДЕЛИЙ

# ШАГ 6. МЕРЫ ПОДДЕРЖКИ БИЗНЕСА

## ШАГ 6. МЕРЫ ПОДДЕРЖКИ БИЗНЕСА

Для успешной реализации социального контракта, для дальнейшего развития и перспективы финансовой стабильности вы можете воспользоваться следующими мерами поддержки:

#### 01 **Учебная программа «Азбука предпринимателя»**

Программа предназначена для потенциальных и начинающих предпринимателей по обучению навыкам создания бизнеса с нуля. **Азбука**

#### **02 Учебная программа «Основы предпринимательской деятель**

Программа предназначена для начинающих и потенциальных предпринимателей и людей, которые хотят начать свой бизнес и реализовать его.

#### $\mathsf{0}\bar{\mathsf{3}}$  Комплексная услуга для получателей соцконтракта, которые **зарегистрировались в качестве ИП более 1 года.**

Услуга предоставляется на продвижение и популяризацию деятельности предпринимателя на сумму 60 тыс. руб.

#### 04 **Займ «Социальный контракт»**

Сумма займа до 200 тыс. рублей. Процентная ставка до 7%. Срок действия договора займа до 36 месяцев. Займ предоставляется МКК Фондом развития предпринимательства РС(Я).

#### 05 **Займ для самозанятых**

Сумма займа до 1 млн. рублей. Процентная ставка от 4% до 8%, Срок действия договора займа до 36 месяцев. Займ предоставляется МКК Фондом развития предпринимательства РС(Я).

#### 06 **Грант в форме субсидий для молодых предпринимателей**

Категории получателей субъект предпринимательства в возрасте до 25 лет. Сумма до 500 тыс.рублей (для Арктических районов до 1 млн. рублей) при условии софинансирования расходов, связанных с реализацией проекта в размере неменее 25 процентов. **Грант**

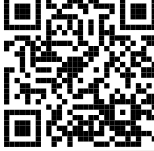

**предпринимателя**

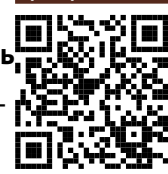

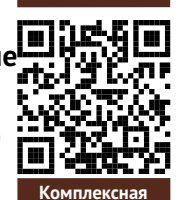

**ОПД**

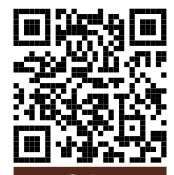

**услуга**

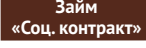

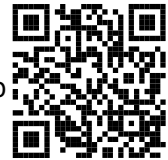

**Займ для самозанятых**

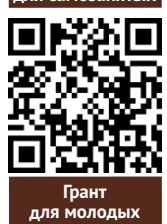

### **УСЛУГИ ПО ИЗГОТОВЛЕНИЮ<br>МЕТАЛЛИЧЕСКИХ ВЕТАЛЛИЧЕСКИХ**  $\Omega$ МЕТАЛЛИЧЕСКИХ И КОВАНЫХ ИЗДЕЛИЙ

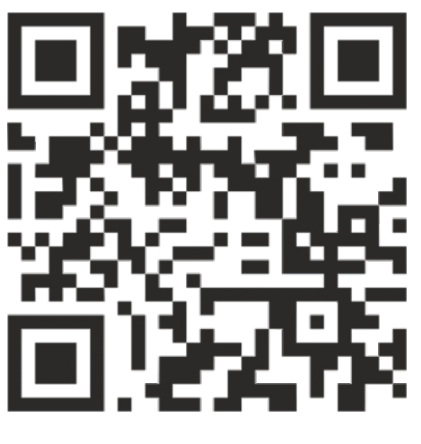

## МОЙБИЗНЕС14.РФ

### **Консультации** специалистов Центра «Мой бизнес» по **бесплатной горячей линии:**

# **8-800-100-58-80 8-924-873-00-97**